# **Nuwan Dewapriya**

#### **Table of Contents**

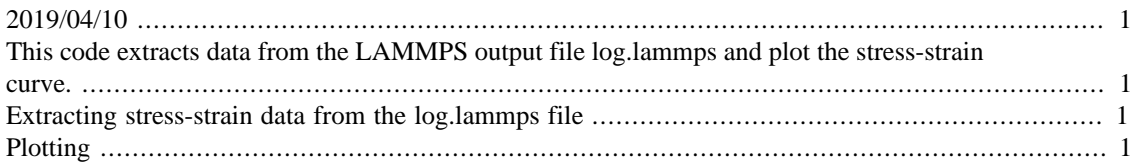

# <span id="page-0-0"></span>**2019/04/10**

### <span id="page-0-1"></span>**This code extracts data from the LAMMPS output file log.lammps and plot the stress-strain curve.**

```
clear all
close all
clc
```
#### <span id="page-0-2"></span>**Extracting stress-strain data from the log.lammps file**

```
[fid] = fopen('log.lammps');[Stress,count] = fscanf(fid, '%*d %*f %f %*f %f %*f %*f %*f %*f %*f ',
[2,inf]);%% etract only Step and E_pair
Stress = Stress'; %
```
## <span id="page-0-3"></span>**Plotting**

```
figure
plot(Stress(:,1), Stress(:,2),'-or','MarkerSize',2)
xlabel('Strain','fontsize',12)
ylabel('Stress (GPa)','fontsize',12)
grid on
set(gca,'LineWidth',1,'Fontsize',12)
axis square
axis([0 0.25 0 110])
grid off
```
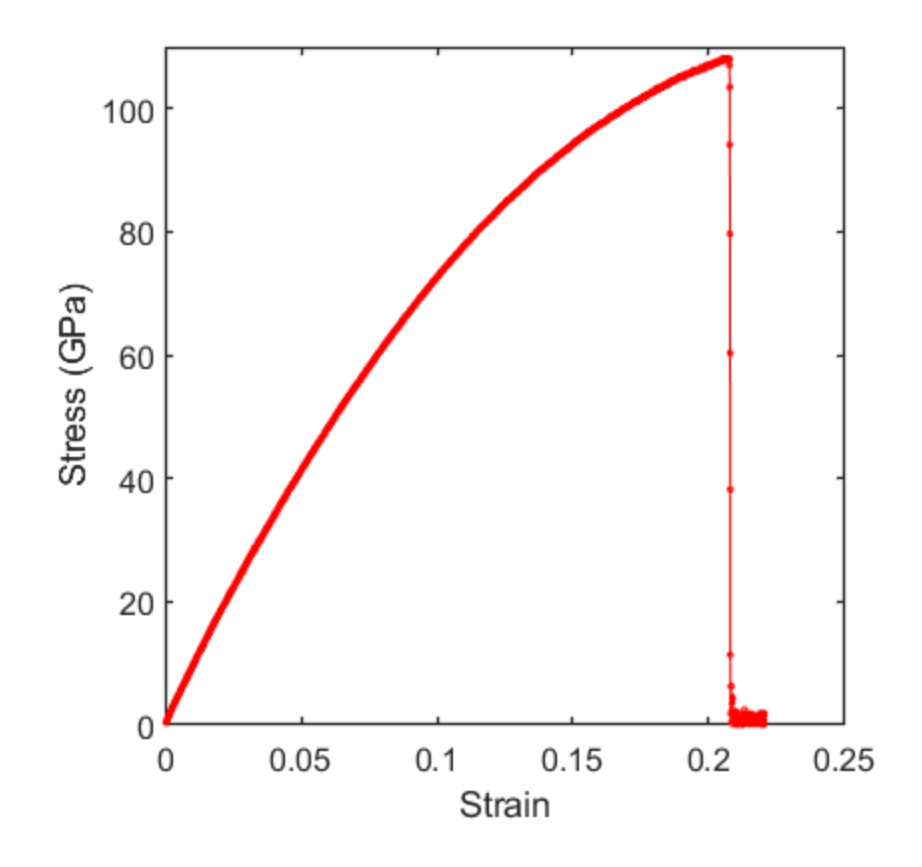

*Published with MATLAB® R2018b*